# Adobe Photoshop CS4 Crack With Serial Number Activation Code Download

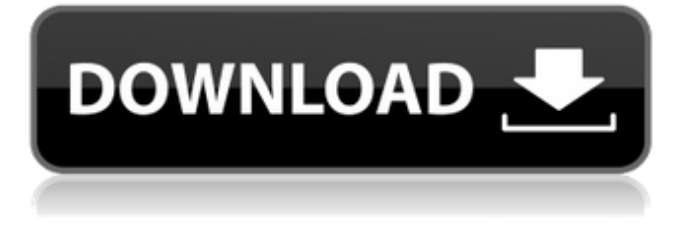

#### **Adobe Photoshop CS4 Crack+ Free License Key Free Download For Windows 2022**

This article offers tips and advice for better images in Photoshop CC: Learn the Basics Before Experiencing Creative Media Production There's no better way to learn Photoshop than to start with an easy project. A good place to start is with turning your image into a black-and-white version. While many creative media programs enable you to go beyond black and white to other grayscale tones, that's not the case in Photoshop. Photoshop is a bitmap editing application, which means it stores all the information as a series of pixels. Black and white is the most basic Photoshop tone, from which other tones can be derived. Blending Layers Before we move on to the main Photoshop tips, let's take a step back and see how Photoshop's layers work. Layers are used to construct an image and to edit it after it has been constructed. In earlier versions of Photoshop, you could easily edit an image after it was made. You would just add a layer to the image and do your changes. However, the new version of Photoshop gives you far more control. When you perform most edits, you make changes to individual layers. Doing this enables you to change the entire image by editing only the one layer that is showing. How to Edit a Layer in Photoshop This tutorial will explain how to perform the basic steps involved in editing a layer in Photoshop. These steps are for the most part common to all Photoshop programs, but a few things may be in a different position. Start by creating a new document. To do this, choose File > New from the menu bar. You can choose to work on a new Photoshop document and change the size of the image afterward; this is not necessary. Alternatively, you can open an existing file in Photoshop's default preset settings. The New Document Window provides settings for opening the image that was selected in the previous step. After creating the new image, you can choose a theme. Photoshop has a large collection of optional themes, allowing you to quickly switch between different looks. You can easily explore these themes by selecting the More button in the dialog box shown in the next step. The

More button opens a dialog box in which you can see the available Photoshop themes. Choose a theme by clicking on it in the More box. You can adjust the number of colors by clicking on the down arrow and adjusting the drop-down menu. You can also adjust the amount

#### **Adobe Photoshop CS4 [Updated] 2022**

Like Photoshop, it has options for arranging, editing and optimizing images. There are editing tools such as curves, levels, brushes, layers, and layer styles. The workspace also has many different tools, such as eraser, marquee, color picker, node selector and some others. It has the same tools as any other program you might use. The most important thing in Photoshop is that you have to know all of the features. You need a bit of practice and skill to master all the features. The key features of Adobe Photoshop are listed below. The most important thing you must understand is the difference between an image and file. An image is a digital file that can be represented on screen and printed. Key Features of Adobe Photoshop 1. Pixel Manipulation In Photoshop you can edit and manipulate pixels. It is a program for the advanced user. You can edit individual pixels in the image, clone objects (making duplicates of certain parts of the image), and use filters to enhance the pixels. In Photoshop, you have the option to edit the pixels and their details in many different ways. Pixel Blending This feature is the most common one. It is used to blend two images and make the result your desired image. You have a lot of options available like: Screen Hard Light Soft Light Addition Exclusion Luminosity Grain Vignette Vignette with Edge Detail Vignette with Noise Vignette with Noise and Edge Detail High Pass Low Pass Selective Color Saturation Desaturate Contrast Flip Horizontal Flip Vertical Add a Picture Some techniques that you can use for blending images are: Gradient Healing Brush Color Range Grain Adjustment Keyboard Shortcut: Alt/Option + F9 2. Liquify Filter This is an important tool that you can use to distort the shape or appearance of an image. It is an important tool in art and photo editing. To add an edge to your image, you have to add a Liquify effect. This is an important feature that you can use when you want to give a specific appearance to your image. It is one of the tools that you can a681f4349e

## **Adobe Photoshop CS4 Crack + (LifeTime) Activation Code Free Download X64**

Q: Pushing data into a table from a list, and then deleting the list with Ajax from the table I'm very new to Ajax, so maybe my question is very basic. I'm using Underscore.js. I have a list of projects in my table, and when someone clicks a button, the list of projects should be deleted. I also have a button to add a project. I use an Ajax function with the data attribute. The problem is that this table won't push the data to the server. However, when I click on the delete button, I can see the data in the table. It's just that the list doesn't disappear. Project name Responsible Product Due date Target Status Reported Priority

#### **What's New in the?**

1. Prerequisites PPL Image is based on [Rust]( and is run on a [GNU/Linux machine]( or the [Windows]( operating system. To run on either platform, it requires a specific version of Rust and a [GNU/Linux]( distribution or [Windows]( (for example [Windows 7/8]( or [Windows 10]( with [Visual Studio 2015]( to install.

### **System Requirements For Adobe Photoshop CS4:**

OS: Windows 7/Windows 8/Windows 8.1/Windows 10 (64 bit) Processor: Intel Core i3 Memory: 4 GB RAM Hard Disk: 4 GB Video Card: Windows Vista or later DirectX: Version 9.0 STEAM: Account must have a Steam account. Latest released version is 1.30.0. for more info see:

<https://srkvilaskodaikanal.com/2022/06/30/photoshop-2022-version-23-1-1-full-license/> [http://el-com.org/wp-content/uploads/2022/06/Photoshop\\_2021\\_Version\\_2210.pdf](http://el-com.org/wp-content/uploads/2022/06/Photoshop_2021_Version_2210.pdf) [https://visiterlareunion.fr/wp-content/uploads/2022/06/Adobe\\_Photoshop\\_CC\\_Crack\\_\\_MacWin.pdf](https://visiterlareunion.fr/wp-content/uploads/2022/06/Adobe_Photoshop_CC_Crack__MacWin.pdf) https://elstruplaug.dk/wp-content/uploads/Photoshop\_CS6\_Activation\_Serial\_Number\_Full\_Torrent\_Download.pdf <https://brandyallen.com/2022/06/30/adobe-photoshop-2022-version-23-4-1-crack-keygen-with-serial-number/> <https://www.bg-frohheim.ch/bruederhofweg/advert/photoshop-nulled-with-license-key-free/> <https://fiverryourparty.wpcomstaging.com/wp-content/uploads/2022/06/willfabr.pdf> <http://www.giffa.ru/who/adobe-photoshop-cc-2015-version-18-crack-keygen-activator-2022/> [https://www.zakiproperti.com/wp-content/uploads/2022/06/Photoshop\\_2021\\_version\\_22.pdf](https://www.zakiproperti.com/wp-content/uploads/2022/06/Photoshop_2021_version_22.pdf) <https://www.club-devigo.fr/wp-content/uploads/chatdev.pdf> <http://template-education.com/?p=6857> <https://www.themillenniumschools.com/tmsamritsar/sites/default/files/amritsar/webform/vynayl723.pdf> <https://educationnews.co.ke/advert/photoshop-2021-version-22-0-0-key-generator-activation-key-download-march-2022/> <https://www.developmentsolutions.co.zw/sites/default/files/webform/ambmea696.pdf> <http://www.ndvadvisers.com/photoshop-2021-version-22-0-1-crack-full-version-updated-2022/> [https://sunnygeeks.com/wp](https://sunnygeeks.com/wp-content/uploads/2022/06/Photoshop_2020_Product_Key_And_Xforce_Keygen__Download_X64_2022_New.pdf)[content/uploads/2022/06/Photoshop\\_2020\\_Product\\_Key\\_And\\_Xforce\\_Keygen\\_\\_Download\\_X64\\_2022\\_New.pdf](https://sunnygeeks.com/wp-content/uploads/2022/06/Photoshop_2020_Product_Key_And_Xforce_Keygen__Download_X64_2022_New.pdf)

[https://houstonhousepc.com/wp-](https://houstonhousepc.com/wp-content/uploads/2022/06/Adobe_Photoshop_2020_version_21_Keygen_Crack_Setup__Download_X64_April2022.pdf)

[content/uploads/2022/06/Adobe\\_Photoshop\\_2020\\_version\\_21\\_Keygen\\_Crack\\_Setup\\_\\_Download\\_X64\\_April2022.pdf](https://houstonhousepc.com/wp-content/uploads/2022/06/Adobe_Photoshop_2020_version_21_Keygen_Crack_Setup__Download_X64_April2022.pdf) [https://beachvisitorguide.com/wp-content/uploads/2022/06/Adobe\\_Photoshop\\_KeyGenerator\\_\\_\\_Free\\_Download.pdf](https://beachvisitorguide.com/wp-content/uploads/2022/06/Adobe_Photoshop_KeyGenerator___Free_Download.pdf) <https://www.careerfirst.lk/sites/default/files/webform/cv/attsar585.pdf>

<http://aocuoieva.com/?p=18975>